THE EASY WAY TO STOP GAMBLING TAKE CONTROL OF YOUR LIFE ALLEN CARRS EASY WAY

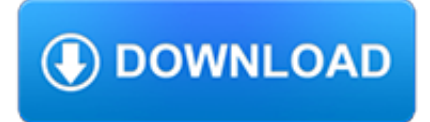

### **the easy way to pdf**

5 thoughts on " The fast, easy way to convert PDF to Word " AOL Signup January 21, 2019 at 2:31 pm. At present most of the person is using the PDF file. Sometimes the user wants to convert the PDF file into Word. you can easily convert the PDF file into Word file by reading the above post.

### **The fast, easy way to convert PDF to Word | Foxit Blog**

PDF Architect helps you to get the most out of your PDF files. The application is exceptionally light, easy-to-use and flexible. It is the advanced PDF solution with everything you need to customize, secure, and collaborate on your PDF documents.

#### **The easy way to edit PDF documents**

Change PDF to Word on Mac with PDF Converter Pro Another way to convert PDF to Word on Mac is to use Wondershare PDF Converter Pro for Mac.This program is effective because it comes with many features that allow you to create PDFs, convert PDFs to different formats including Word, HTML, Excel and others, and perform OCR.

### **Super Easy Way to Convert PDF to Word on Mac for Free (10**

Easy PDF Creator . Features. Create PDF documents from any Windows application that supports printing Microsoft .NET platform and Microsoft Office 2016 compatibility

### **Easy PDF Creator - Create PDF of professional quality with**

Teaching Chess the Easy and Fun Way with Mini-Games Teach Clear Thinking Promote Math Skills Enhance Memory & Reasoning Supporting the Common Core State Math

# **Teaching Chess the Easy and Fun Way with Mini-Games**

Building a Melonseed or any boat the fast and easy way Dave Lucas I'm going to tell you how to build a complicated, fancy hull really simple and fast.

#### **Building a Melonseed or any boat the fast and easy way**

Faderetal.: "Counting Your Customers" the Easy Way 276 Marketing Science 24(2), pp. 275–284, ©2005 INFORMS The objective of this paper is to develop a new model, the beta-geometric/NBD (BG/NBD), which represents a slight variation in the behavioral "story"

#### **"Counting Your Customers" the Easy Way: An Alternative to**

Turning Spheres the easy way by Tim Kennedy urning a sphere doesn't need to be difficult or require special skill, and you don't need to buy special tools or equipment.

#### **the easy way - Tim Kennedy**

The Hardest Way to Make an Easy Living is the third album by The Streets, released on 10 April 2006 in the United Kingdom and 25 April 2006 in North America.It is also the shortest The Streets album released so far, with a running time of just 37 minutes and 12 seconds.

#### **The Hardest Way to Make an Easy Living - Wikipedia**

Many ebook readers natively support PDF documents but, unfortunately, not all PDF documents are easy to read on a small ebook reader screen. Let's take a look at two simple and free ways to convert PDF files for enjoyable reading.

#### **How to Convert PDF Files for Easy Ebook Reading**

[If you're looking for a step-by-step explanation of how to extract data PDF to Excel using VBA, please refer to this post.In there, I explain how you can use VBA to implement the 3 PDF to Excel conversion methods I discuss below, and provide macro code examples.]

# **Convert PDF To Excel: 3 Easy Methods You Can Use Right Now**

www.redheart.com ©2012 Coats & Clark For Susan Bates® knitting needles & crochet hooks - www.shopredheart.com For more ideas & inspiration - www.redheart.com www.crochettoday.com www.yourknittinglife.com Easy-Fit Ribbed Hat LW2890

# **Easy-Fit Ribbed Hat - Red Heart Yarn**

The most intuitive PDF app on the Microsoft Store. Designed to replace pen and paper, an extensive array of tools and intuitive interface make Drawboard PDF the #1 rated productivity app on the Microsoft Store.

# **Drawboard PDF: Easy PDF markup for Windows 10**

Restructure your PDF files and make them more manageable. Join PDF is a PDF tool developed for quicker and more effective access to information needed from your PDF files, reorganizing them in a way that makes them much easier to manage and handle.

### **Join PDF - The fastest Way to merge PDF Files.**

I just found your page and I must say you make it look easy. Your work is beautiful and I hope to give it a try. My husband and I have been to the east coast many times and we both love to walk the beaches looking for sea glass.

### **How to Wire-Wrap Beach Glass the Easy Way – Gayle Bird Designs**

Industrial Measuring Technology from Carl Zeiss We make it visible. Calypso – the Easy Way to Create Part Programs

### **Calypso – the Easy Way to Create Part Programs**

What is the recommended way to embed PDF in HTML? iFrame? Object? Embed? What does Adobe say itself about it? In my case, the PDF is generated on the fly, so it can't be uploaded to a third-party solution prior to flushing it.

# **Recommended way to embed PDF in HTML? - Stack Overflow**

Living together in a fair way Easy read version of A fair supportive society

#### **Living together in a fair way - instituteofhealthequity.org**

Employee Evaluation Form Download - PDF: Download a printable, editable employee evaluation form in PDF format. Need it in Word? Scroll down.

#### **Easy Employee Evaluation Form: Word+ PDF - Betterteam**

You are listen to: "La piu bella del Mondo" ( Den enda i Värden) from 1956 by Marino Marini

#### **Welcome to Brede's AccordionMIDI**

Big Easy Driver User Manual Doc version 1.2, for BED v1.2 11/04/2012 Brian Schmalz Schmalz Haus LLC www.schmalzhaus.com/BigEasyDriver brian@schmalzhaus.com

#### **Big Easy Driver User Manual - Brian Schmalz**

eXpert PDF is the fast, affordable way to create professional-quality documents in the popular PDF file format.Create and edit PDF files with our award-winning PDF software for business professionals. Get the free download.

# **Visagesoft | Create, Convert & Edit PDF Files**

The Way of Testivus Less Unit Testing Dogma More Unit Testing Karma Good advice on developer and unit testing, packaged as twelve cryptic bits of ancient Eastern wisdom.

# **The Way of Testivus - Agitar Technologies**

Free PDF to Word Converter is an easy to use utility that does swift conversions from PDF to Word. You just need to add the file which you intend to convert into the program and click Convert. It is that easy! This program will create an exact copy of the PDF file.

# **Free PDF to Word Converter.**

OPTIMIZING PDFS WITH ACROBAT PRO 8 . GUIDELINES FOR CREATING PDF DOCUMENTS THAT ARE

SMALLER IN FILE SIZE . INTRODUCTION . If you incorporate a lot of images in a file and then convert it to a PDF, the file size may be

# **INTRODUCTION REDUCING FILE SIZE THE EASY WAY - Cal Poly**

3 Introducing Windows Workflow Foundation Everybody who writes code wants to build great software. If that software is a server application, part of being great is scaling well, handling large loads without consuming

## **The Workflow Way: Understanding Windows Workflow Foundation**

A very simple twist-based wire-wrapping technique perfect for flat, irregular objects such as beach glass (or seaglass). All you need is some round craft wire (20 or 22 ga), flush cutters and a ...

### **How to Wire-Wrap Beach Glass the Easy Way - YouTube**

The current manual process for obtaining all drivers for a model of Lenovo laptop is; Browse the Lenovo website Download each individual driver Extract the driver Import it into SCCM. What a pain. Takes hours. This post is an adaptation of an idea I found here. The idea is to try and automate some of…

### **Getting Lenovo drivers into SCCM – The easy way**

SOURCE: Zentangle.com. For more ideas, search their newsletter section. Zentangles Zentangle is an easy-to-learn, relaxing, and fun way

### **Zentangle is an easy-to-learn, relaxing, and fun way**

How to Edit a PDF on Mac. Apple provides every Mac with Preview, a free program that allows you to view and edit a PDF and other file types. With Preview, you can highlight text, include a signature, or add text and comments.

### **How to Edit a PDF | PDF Editor - jotform.com**

Using a second key to set the first will get you close. But you'll prob-ably still need to "tweak" the fence one way or the other, see box and

# **fast and easy Finger Joints - ShopNotes Magazine**

Redacting a PDF seems like it would be the easiest thing in the world. Just draw one of those black boxes over the text you need to have disappeared, and voila! Redacted! Except that your recipient can actually just place their cursor over that part of the document, copy, and paste it into a new ...

#### **How To (Properly) Redact a PDF - Lawyerist.com**

1 As easy as ABC Care UK's Top 100 Hints and Tips for Activity Based Care

#### **As easy as ABC - Care UK**

Alphabet Learn to write the letters of the English alphabet correctly. Now with a new writing practice whiteboard.: Alphabet 4 Kids A really nice Fun Easy way for kids to learn the English alphabet.

# **Fun Easy English - Learn English online for free**

wIf you're looking for some different types of keto snacks you've come to the right place. I got tired of eating the same old foods day in and day out so I decided to find the best keto friendly snack recipes online and put them together in the one place.

# **121 Easy Keto Snacks To Cure Your Cravings (Sweet & Savoury)**

2 Easy Vegan Recipes Compassion Over Killing | cok.net BREAKFAST Carrot Muffins Makes 1 dozen • 1 cup whole-wheat flour • 1 cup oats or wheat bran

### **EASY Vegan RECIPES - Compassion Over Killing**

If you are reading on this article, you must be looking for the way to download Prolific Usb to Serial Driver.. Luckily, here is the right place you come in. We are going to tell you two trustworthy ways to download Prolific Usb to Serial driver. Go on with the ways below, get latest driver on your Windows.

## **Download Prolific Usb to Serial Driver on Windows - The**

Discover how My BT is the simple way to manage your account - from viewing and paying bills to checking usage, finding out about new products and more.

# **My BT: The easy way to view your BT bill online | BT**

6 Referring to the table above, learn the printed alphabet and try to and become familiar with the cursive (modern handwritten) letters along the way.

### **The Onilne Hebrew Tutorial - FoundationStone**

COMPUTER ERGONOMICS GUIDE Easy Ergonomics for Desktop Computer Users was developed and prepared for publication by Cal/OSHA, Division of Occupational Safety and Health, California Department of Industrial

#### **For Desktop Computer Users - dir.ca.gov**

Product positioning in Five Easy Steps You were alwaYs on mY mind Product positioning is what comes to mind when your target market thinks about your product compared ...

### **Product positioning in Five Easy Steps**

I am currently working on a school management software that usually requires exporting of html contents that contains data tables and div tag.. I have tried all possible means to write a code that will be able to export my html data in a good way, with css preferably.

# **how to use html2canvas and jspdf to export to pdf in a**

Easy Gnomes DIY, Free PDF patterns, Craft some today, decorating with Gnomes all year, Fall Gnomes, Christmas Gnomes, Halloween Gnomes

# **Easy Gnomes DIY Learn How To Make Them Today**

PDF stands for Portable Document Format and it was created by Adobe to ease document exchange. doPDF is a free PDF printer that does what the name suggests, creates PDF files.